# DBW – Databases and Web development

Josep Ll. Gelpí. gelpi@ub.edu

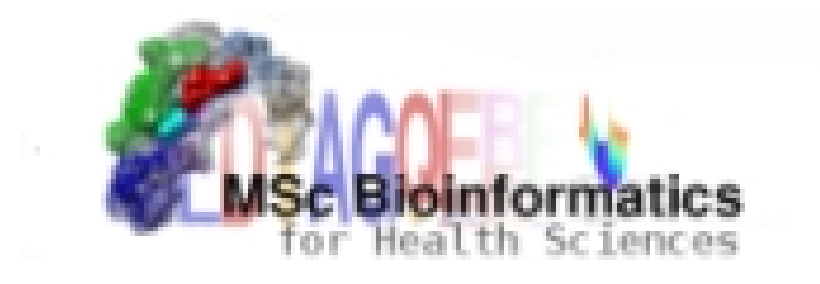

# Aims

- Review a number of technologies to handle bioinformatics data:
	- –Computer communication, design of web applications, basic database design and optimization.
	- –This is NOT a programming course, it is about designing and building applications in an heterogenous scenario

• The final objective is to built a **fully operative application** using the appropriate combination of the techniques reviewed.

# Bioinformatics & Internet

• Bioinformatics Tools and data should be available through web

- Ex. Nucleic Acid Research reviews:
	- –Database Issue (January) 1170 DBs
	- –Web Server Issue (July) 1200 Servers

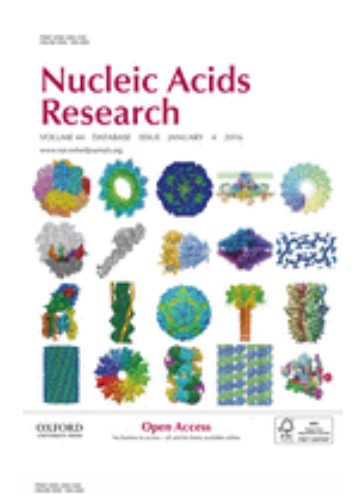

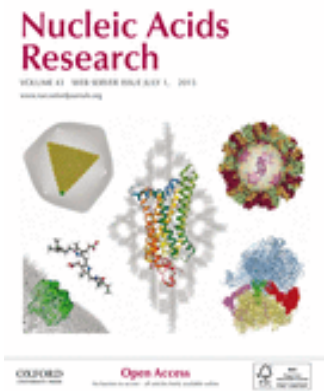

## NAR Database issue recommendations for authors

- "The pre-submission enquiry must present a working web accessible database"
- "The quality, quantity and originality of data as well as the quality of the web interface are the most important. Good data with a poor interface or vice versa are never sufficient for consideration. "
- "Do get a domain name for your website. URLs to specific IP addresses/ports are unlikely to stand the test of time."
- $\bullet$   $(\ldots)$

*Nucleic Acids Research*, Volume 35, Issue suppl\_1, 1 January 2007, Pages D1–D2

https://academic.oup.com/nar/article/35/suppl\_1/D1/1 088333

# Web applications by access type

#### • **Web interfaces**

- Provide a user friendly interface (web based) to "human" users
	- Users known how to use the interface
	- There is no need to install software
	- Single operations (no large scale)

#### • **Web services & APIs**

- Provide a programmatic interface (using Web protocols)
- Intented to interact with software, not with humans
	- Well-defined data formats required.
	- Adequate for large scale operations
- Modern applications will normally offer both
	- Web frontend is normally just another client of the API's
- **Application styles**
	- Access to data
		- Friendly interface to data repositories (aka Data Portals)
	- Web Interfaces to stand-alone software
		- Collect input parameters, run, and redirect output
	- Workbenches (e.g. Galaxy)
	- On-purpose applications & DBs

### D[ata Portals](https://www.uniprot.org/)

UniProt BLAST Align Peptide search ID mapping SPARQL

Release 2022\_05 | Statistics  $\frac{d}{d\mathbf{a}}$   $\hat{\mathbf{a}}$   $\Box$  Help

### **Find your protein** UniProtKB v Search Advanced | List Feedback Examples: Insulin, APP, Human, P05067, organism\_id:9606  $Heb$ UniProt is the world's leading high-quality, comprehensive and freely accessible resource of protein sequence and functional information. Cite UniProt<sup>17</sup>

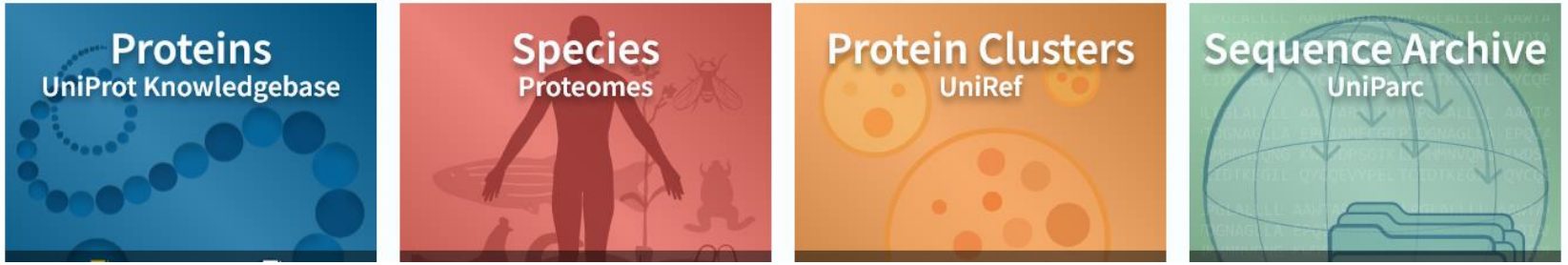

### Project Data Portals

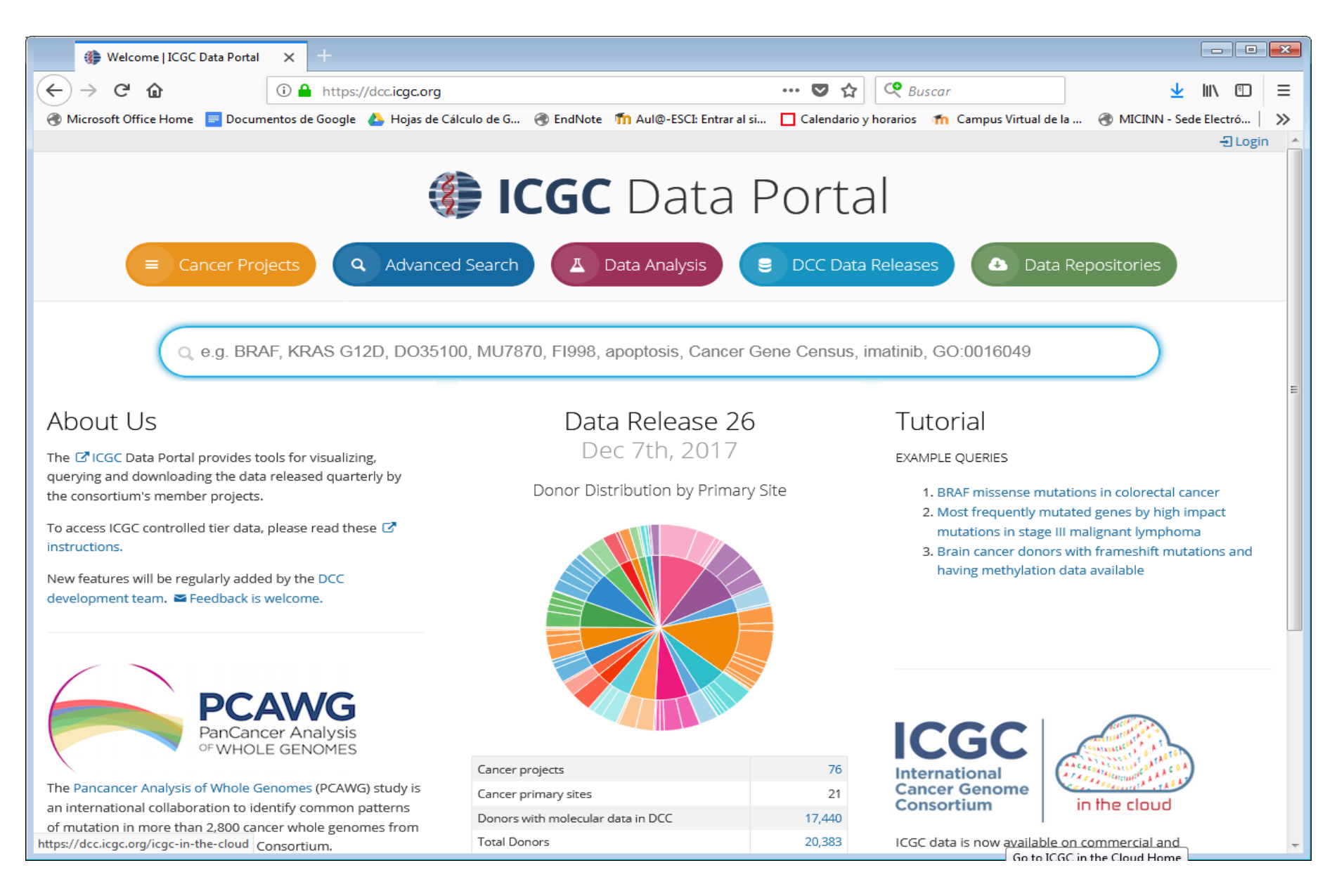

### Or both...

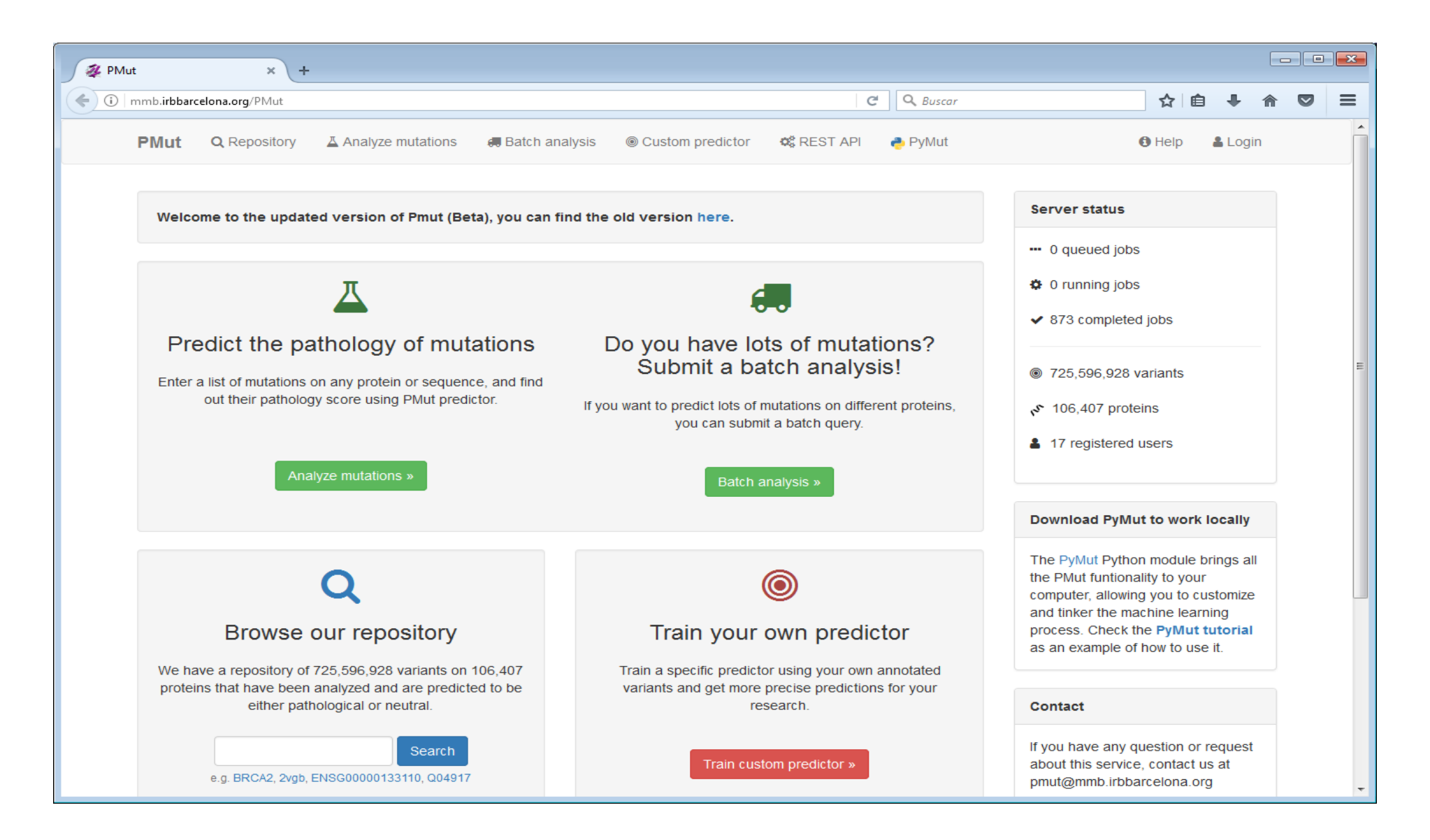

# Web interfaces to bioinformatics applications

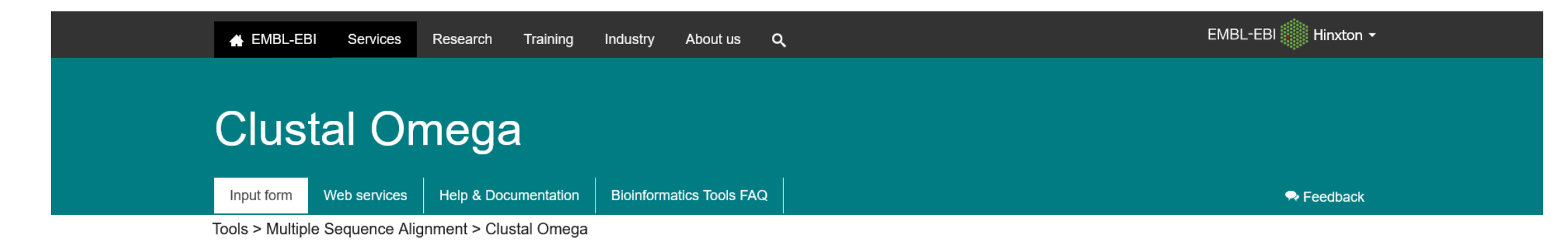

#### **Multiple Sequence Alignment**

Clustal Omega is a new multiple sequence alignment program that uses seeded guide trees and HMM profile-profile techniques to generate alignments between three or more sequences. For the alignment of two sequences please instead use our pairwise sequence alignment tools.

Important note: This tool can align up to 4000 sequences or a maximum file size of 4 MB.

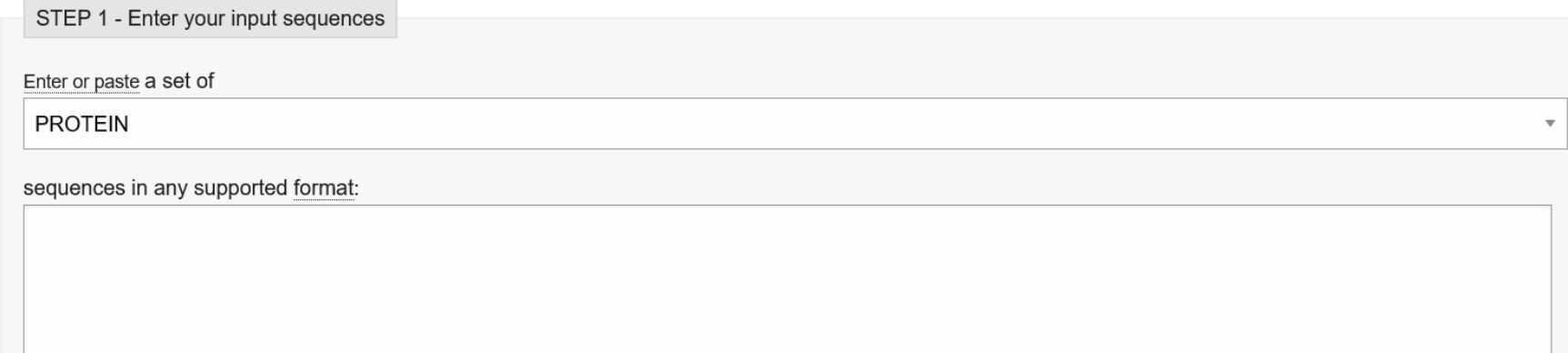

## Workbenches

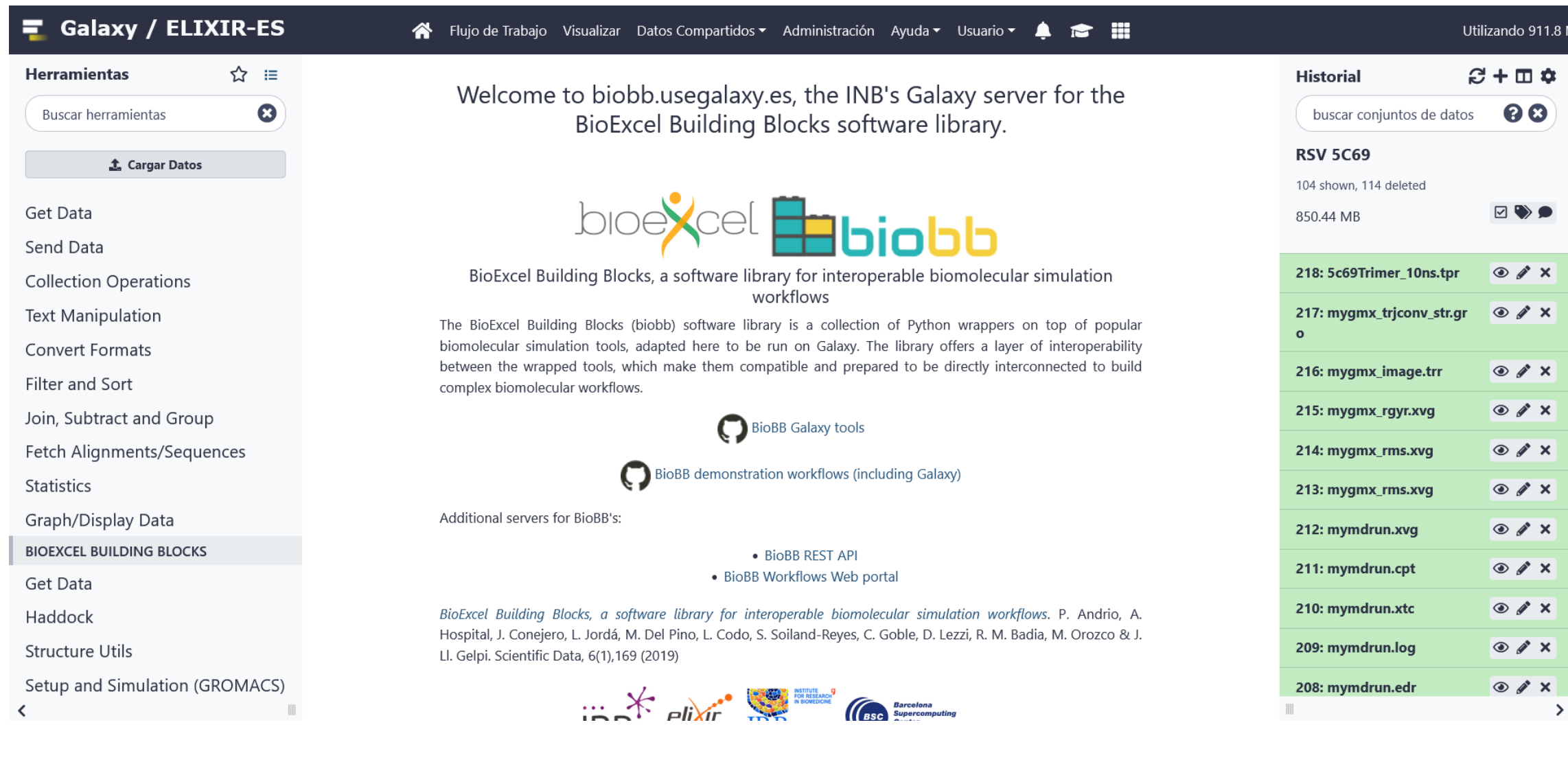

# Integrated platforms

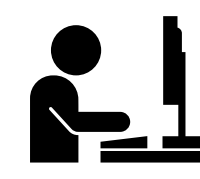

euCanSHare

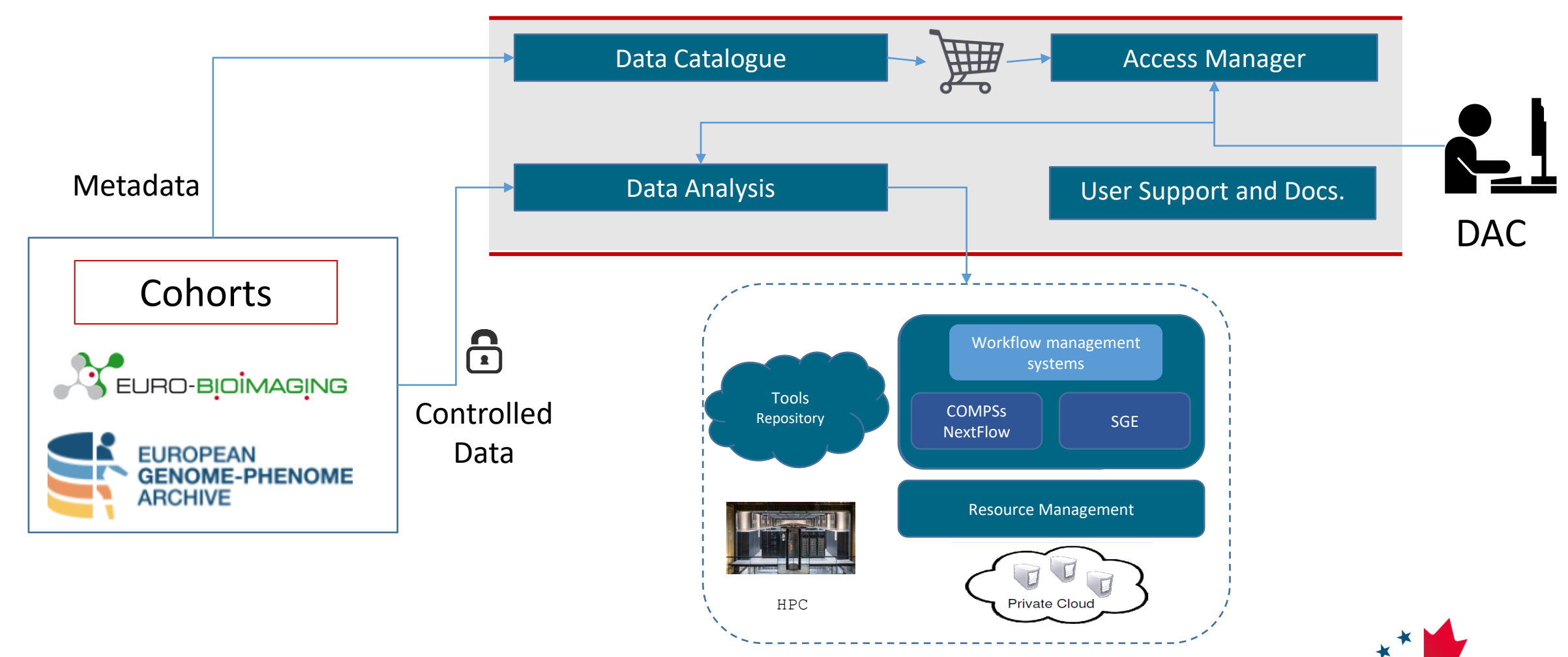

[https://eucanshare.bsc.es](https://eucanshare.bsc.es/)

# Bioinformatics web-services and workflows

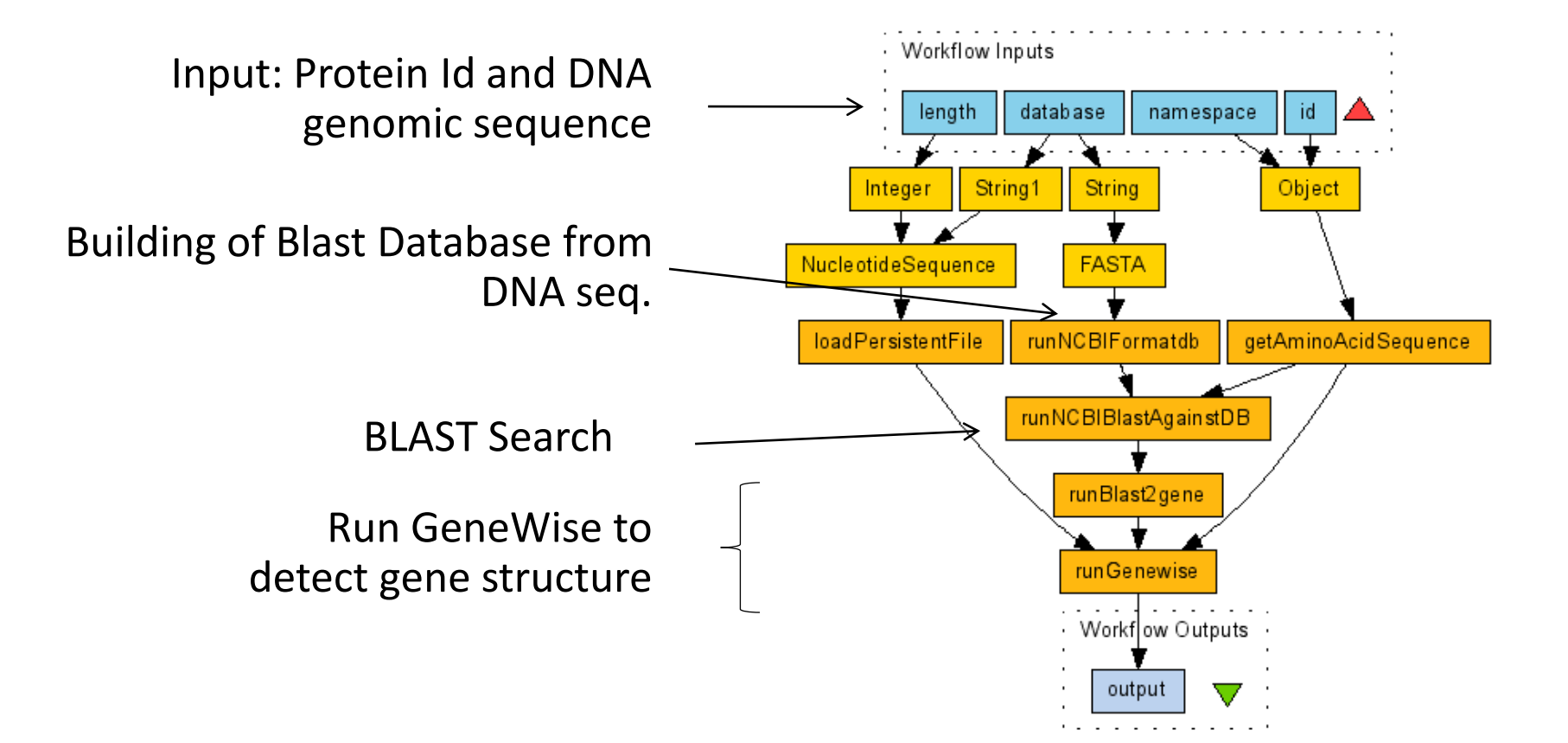

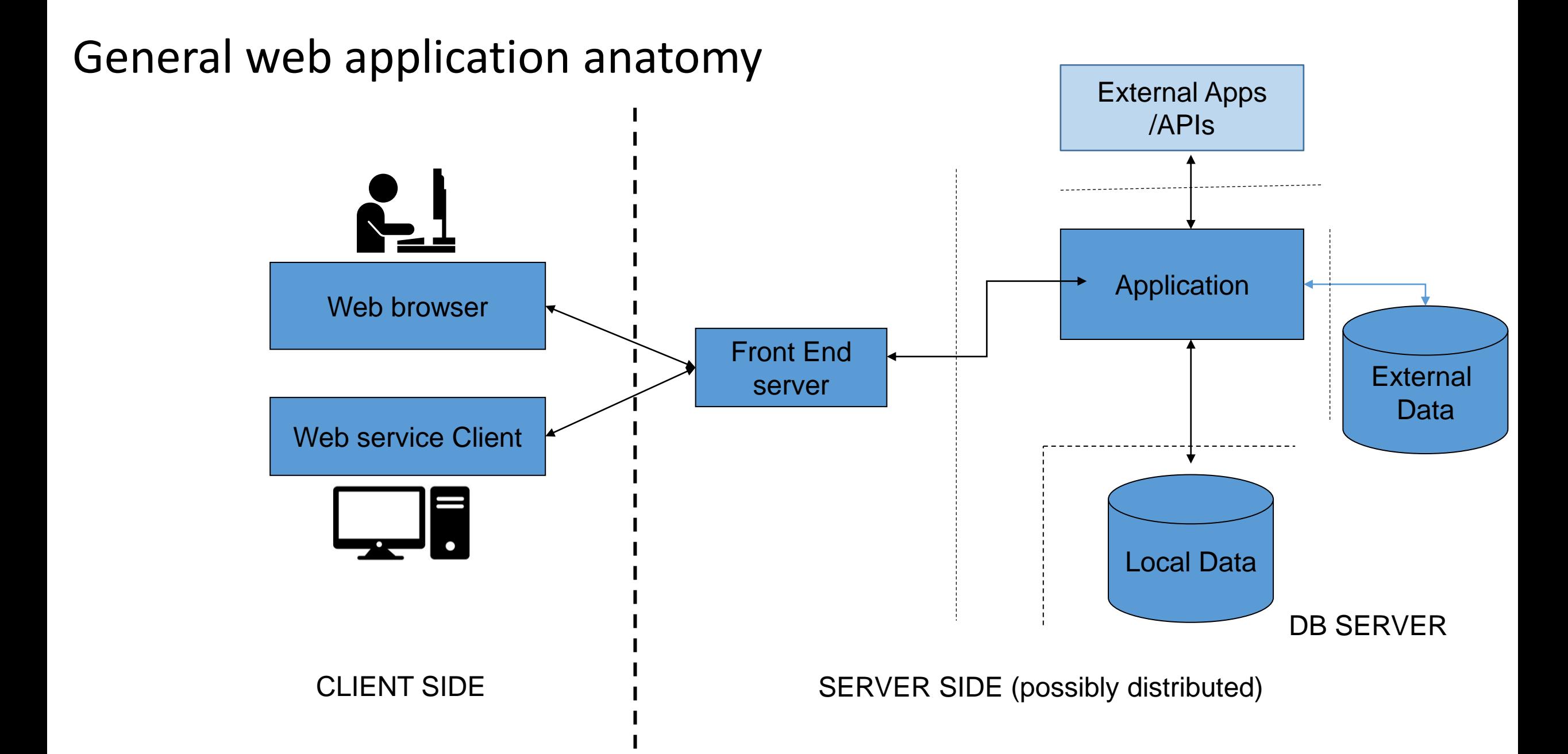

# Building a (web) application, usual steps

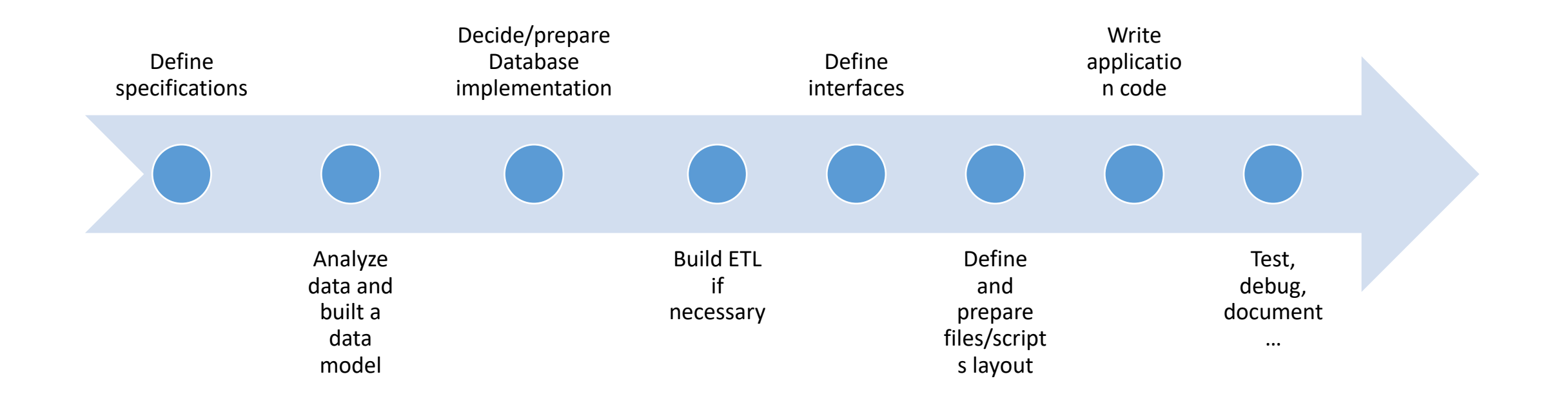

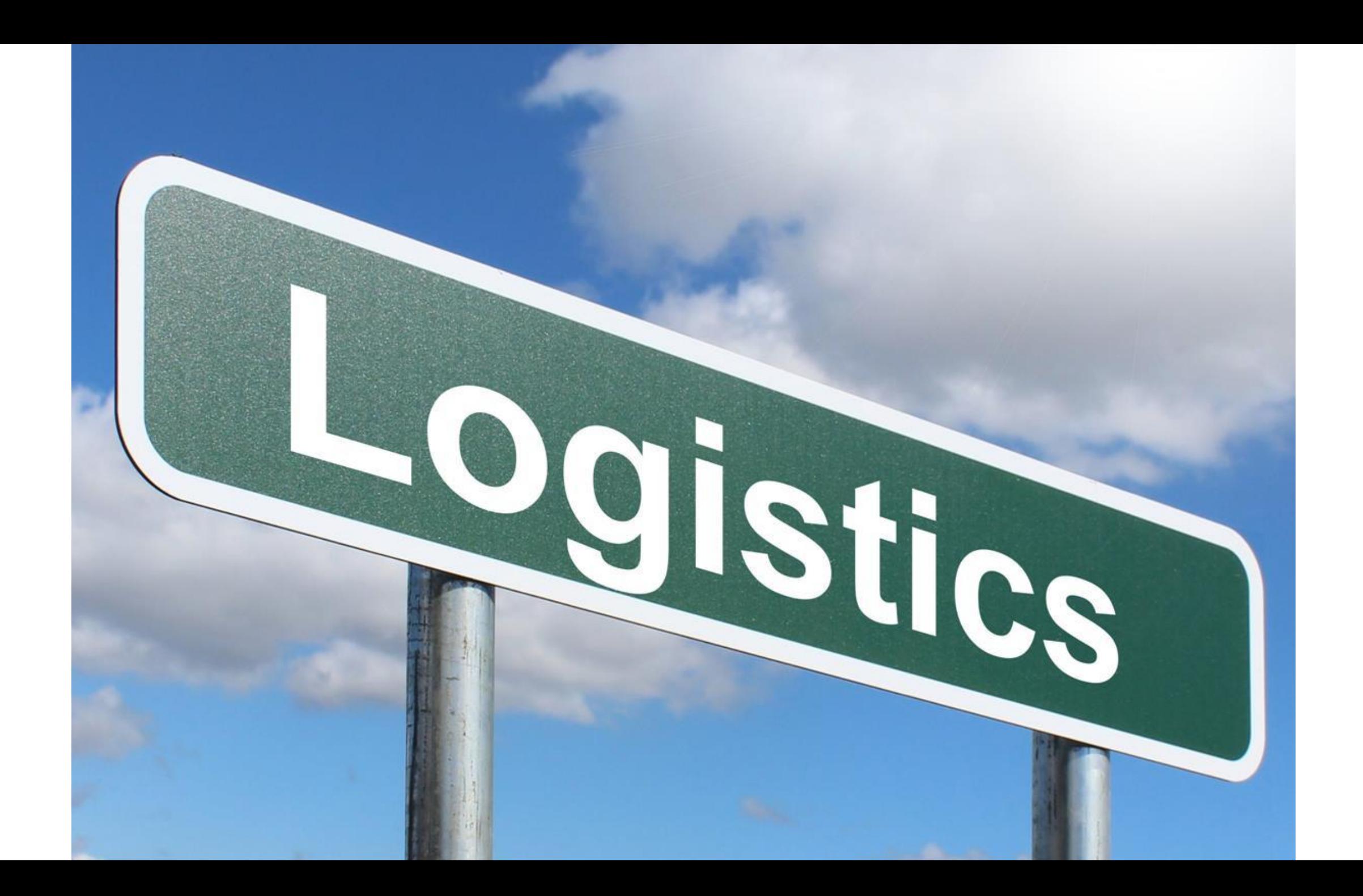

- Web site(s)
	- Course materials:
		- <https://formacio.bq.ub.edu/>
	- Personal sites:
		- https://formacio.bq.ub.edu/~uXXXXXX
- Server
	- SSH Access
		- ssh formacio.bq.ub.edu –l uXXXXXX
		- Password dbw\_uXXXXXX
	- SCP
		- scp uXXXXXX@formacio.bq.ub.edu …
	- MySQL/MongoDB Access
		- Localhost only
		- DBs on demand

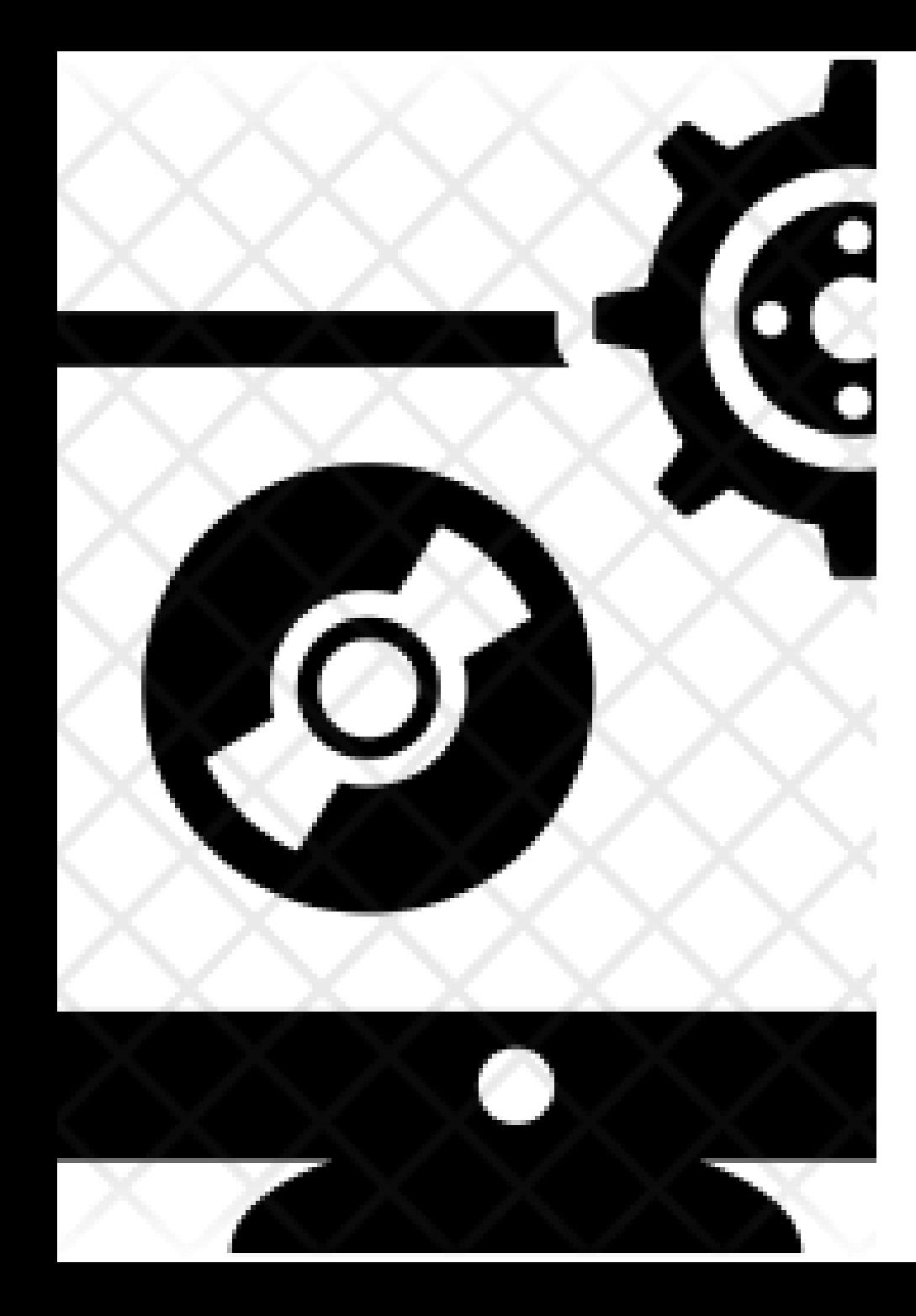

### Software to install

- **Ideally Linux** 
	- Also Windows WLS or Mac
- From Linux distributions
	- A Web server (one of)
		- Apache (with PHP 7.x)
		- Nginx (better for Python apps)
	- MYSQL (or MARIADB) server
	- MYSQL Workbench or phpMyAdmin
- Your preferred software editor
- MongoDB (optional)
	- Install drivers for PHP/python if needed

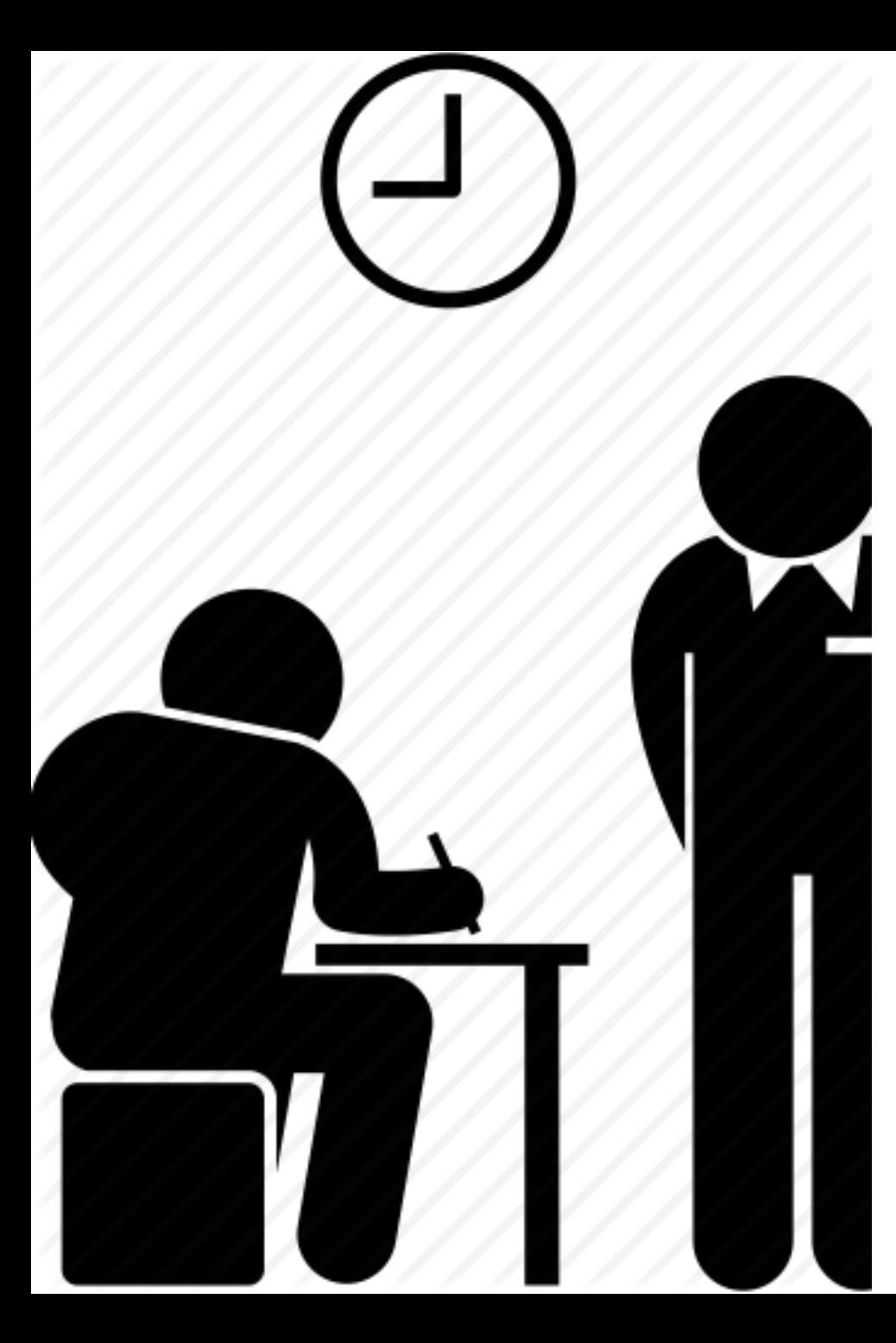

# Evaluation

- Personal web site (20%)
- Exercices, in-class projects (20%)
- Web application project (60%)
	- Progress presentations
	- A fully operative web application using a local Database

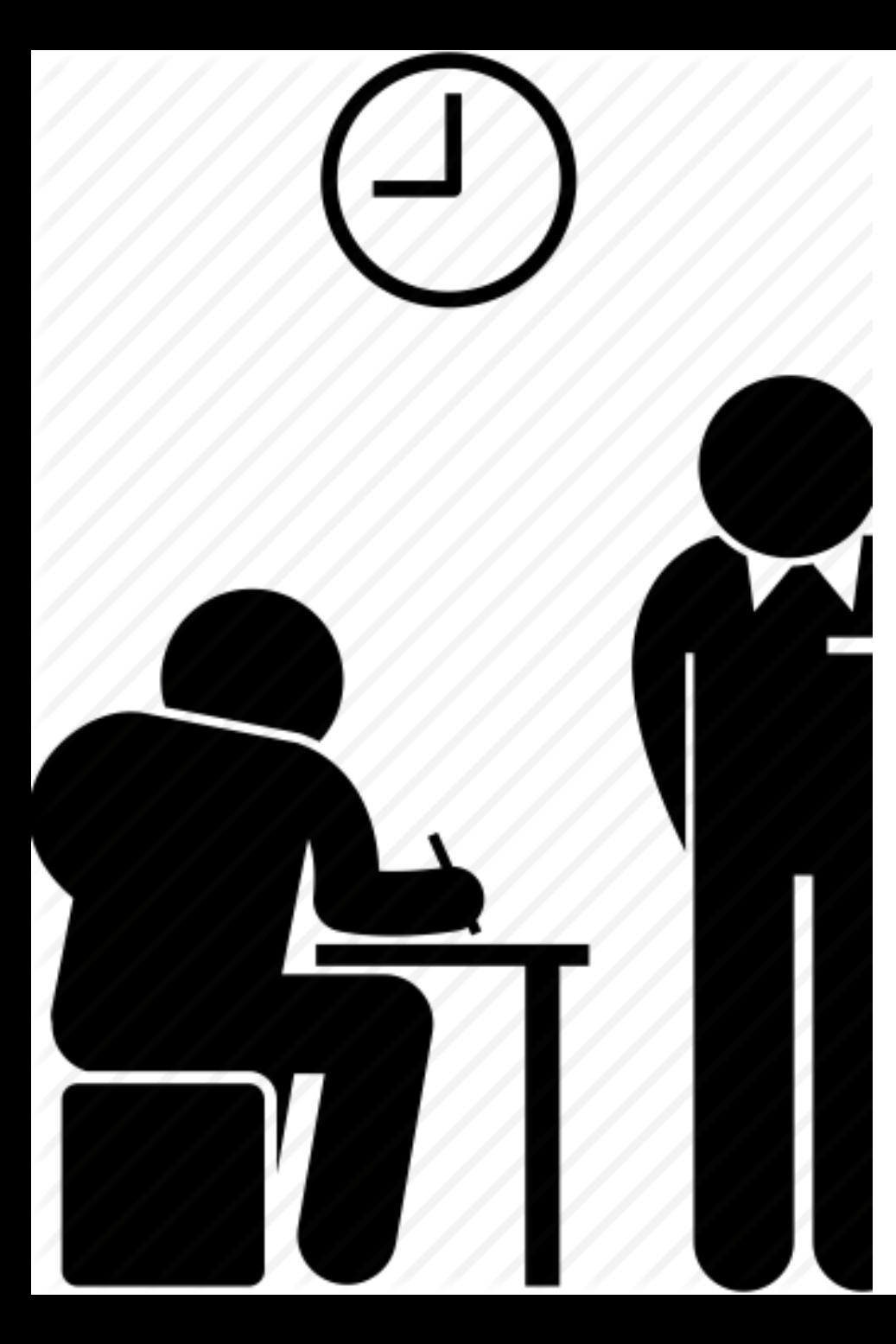

# Evaluation

- Web application project
	- 3-4 people / group
	- Free subject (bioinformatics preferred)
	- **Should include DB management, web interface, users' management** (Mysql or MongoDB)
	- May use **fake data if necessary**
	- Available at the personal web sites of all team members
	- Preferred languages: PHP, Python, …
	- Source code at github or equivalent

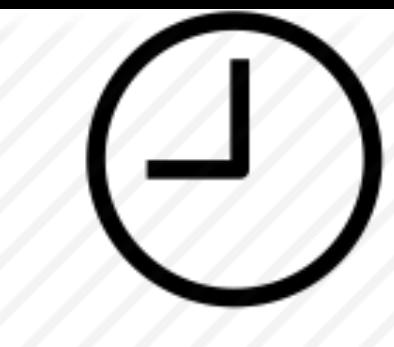

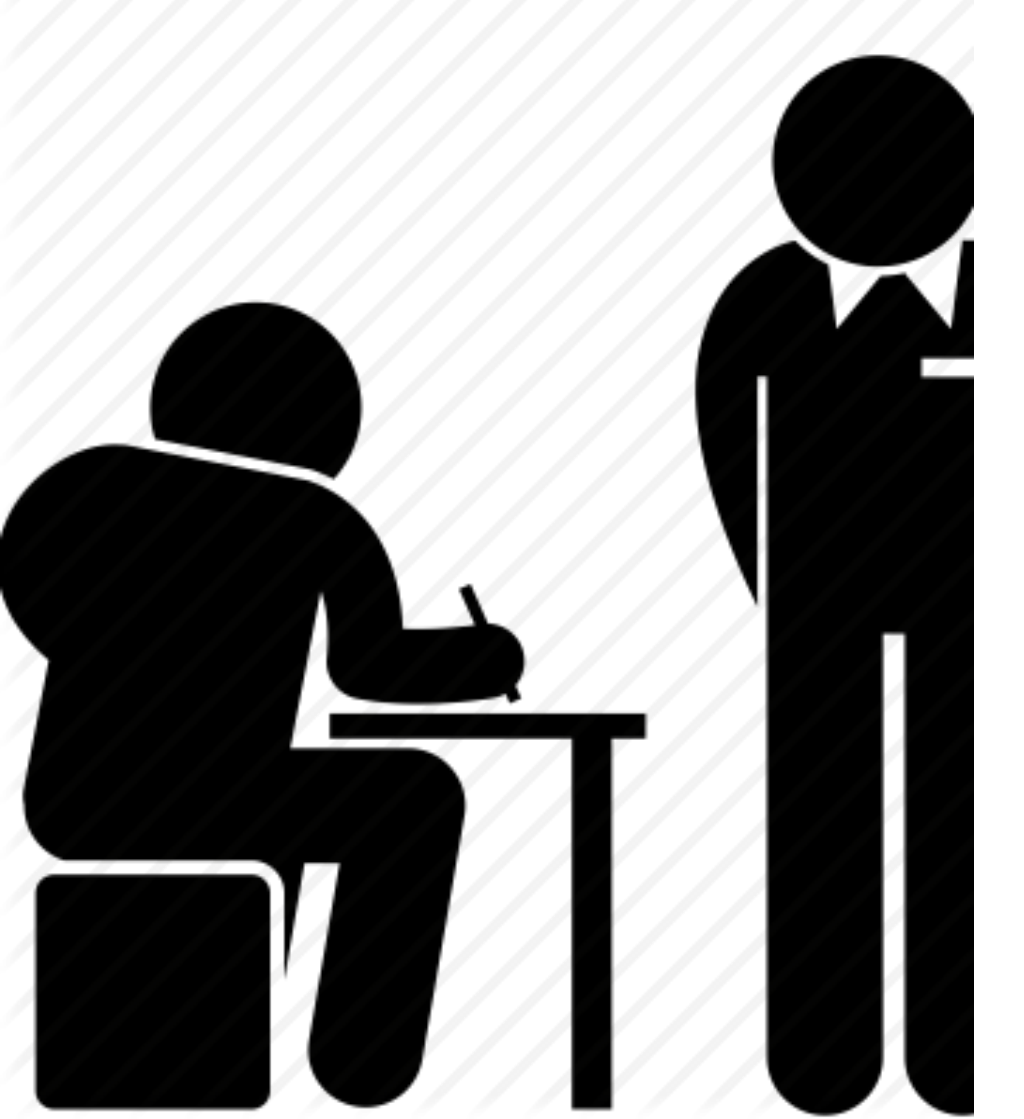

# Evaluation

- Web application project
	- Steps (Deadlines):
		- Initial specification (Presentation 18th Jan)
		- Data analysis & Database design (Presentation 27th Jan)
		- Project prototype Demo (Presentation 10th Feb)
		- Mid development review (meeting around 23th Feb)
		- Final application (End of Term)
- Fully Installed and functional **on course server**
	- PHP projects will use Apache
	- Python projects will use uwsgi/nginx (Flask dev server not acceptable)

# Basic computer communication protocols

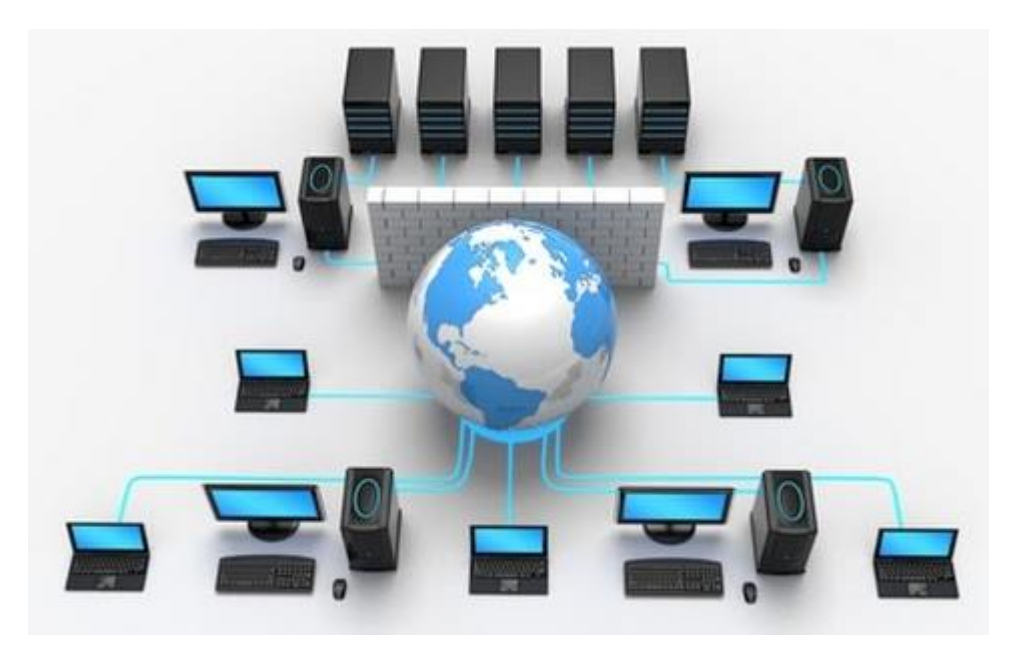

# Aim & Outline

- Understand the basic components of computer communication protocols
	- –Concepts of client and server
	- –Addressing servers and data
		- Computer addresses (MAC Address, IP Address, DNS)
		- Ports
		- Resource identification: URL/URI concepts
	- –Client/server transactions
		- HTTP protocol

# Some definitions …

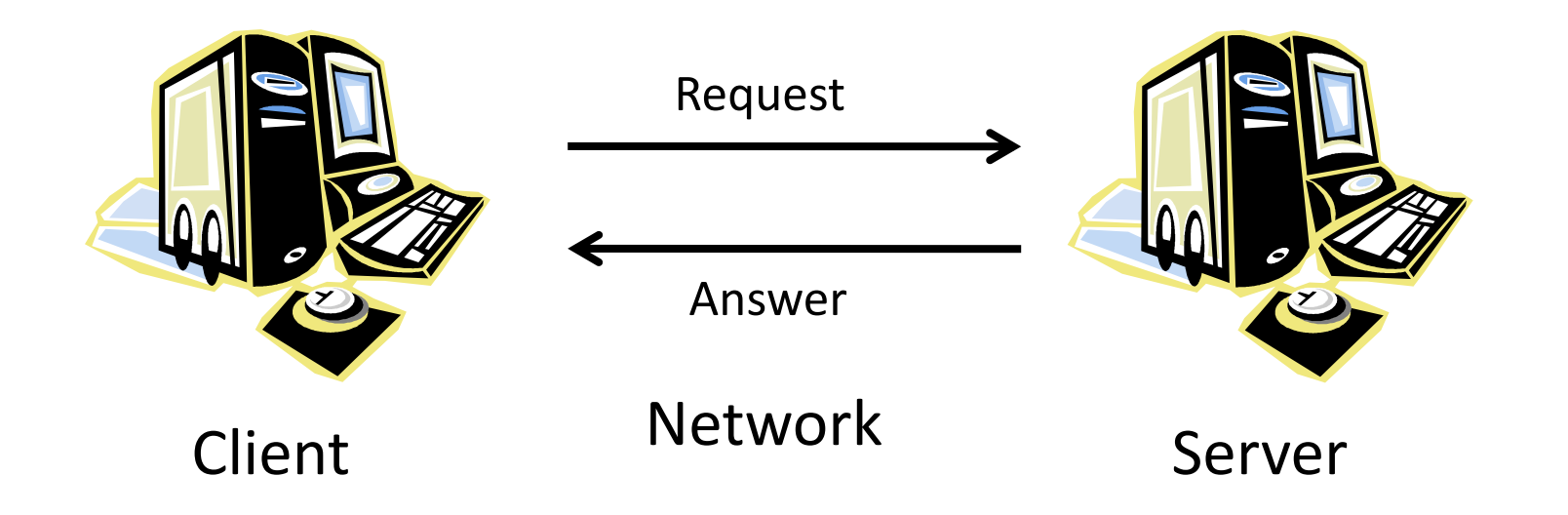

•Clients and Servers require logic and physical addresses

•Clients and servers refer both to computers and to software components

•Data transferred requires MetaData (meta-information)

•Nature of data

•Request (what to do)

•Applications involved (email, web, etc.)

# How it works: TCP/IP

- Packet switching
	- Packet switching breaks the signal in small fragments
	- Users have the idea of a dedicated line but, in fact, it is not.
- Computers connected to internet should have addresses/ports
	- MAC Address: Address of the physical interface
	- IP Address: Unique address of the computer
	- Unique Host name
	- Ports to point to specific applications

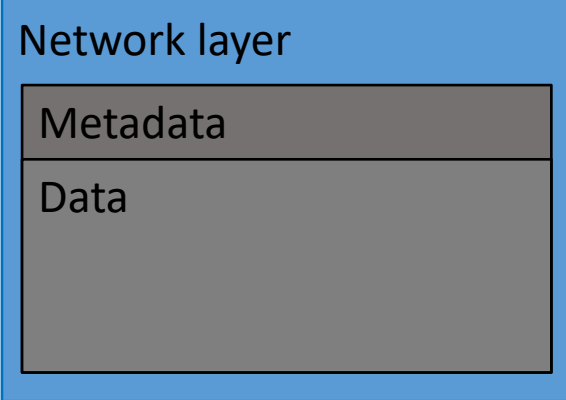

# Identifiying computers

#### IP Addresses

- Allow to find destination irrespective of the nature of the network media.
- Each device has a **"unique" IP address**
- IPv4: 32 bits  $(4 \times 1)$  byte  $(0-255)$  numbers)
	- Max:  $2^{32}$ : aprox 4.3 x  $10^9$
	- P. ex. 161.116.72.181 (formacio.bq.ub.edu)
	- The 4 levels are hierarchical
- Some addresses are reserved, and some networks are "local"
- (Coming but still not used) IPv6: 128 bits (16 bytes). Max:  $2^{128}$  (3.4 x 10<sup>38</sup>)

### Name addresses

- IP addresses are not easy. Most hosts have also a "name": f. ex. [www.ncbi.nlm.nih.edu](http://www.ncbi.nlm.nih.edu/)
- Host names have a structure similar to IP addresses:
	- Top domains (.es, .edu, correspond to full class domains and subnets are indicated by prefixes).
	- ub.edu (161.116.x.x)
	- bq.ub.edu (161.116.72.x)
	- Formacio.bq.ub.edu (161.116.72.181)

# Identifying applications within servers: **Ports**

- Each host has **one (at least) IP address** but has **several ports to identify services within**
- Ports are 2-Byte numbers.
	- 0-1023 "**Well known ports**" (Telnet: 23, FTP: 21, HTTP: 80, HTTPS: 443, ..) (only root)
	- 1024-49151 "**Registered ports**", usually managed by applications (MySQL: 3306) (only root)
	- 49,152-65,535 "**Dynamic and/or private ports**" freely usable.
- **Communication to ports triggers the specific application** to deal with the data
- However, different ports from the official ones can be used to:
	- Hide applications, Have more then one server in the same IP address, Hide servers in internal networks.

# URI/URLs

• Resources must be identified in a way that includes all the necessary details:

https://formacio.bq.ub.edu:443/index.htm#top

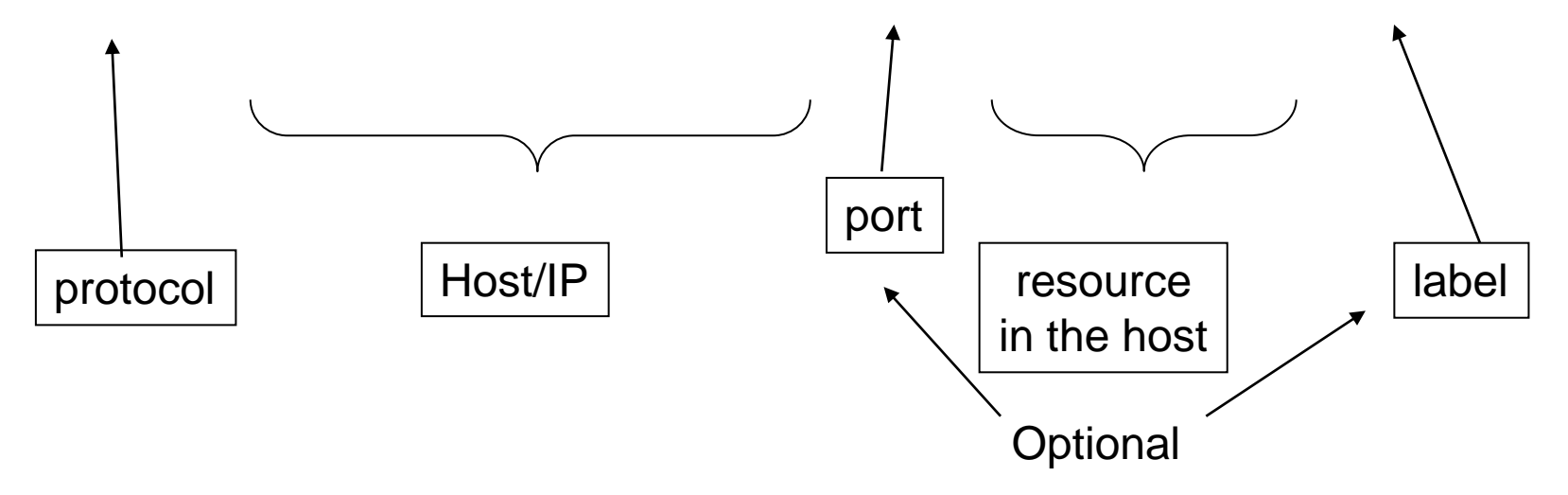

Missing parts of the URL are added by the client by default!!

# Client – server communication (HTTP)

- Most Web Applications use HTTP (hypertext transfer protocol), although sometime FTP, SMTP
- HTTP is a client-server protocol
	- Link between client and server is dynamic
	- Usually **limited to a single transaction**
	- Requests composed by a **query** operation and a variable set of headers (Metadata)
	- Answers: headers + data
- Relevant Operations: GET, POST
	- GET: Simple retrieval, all information included in the URL
		- Simple queries, static information
		- Usable from as hypertext links
	- POST: Upload and retrieval Query defines the resource, and input data follows
	- PUT: Similar to POST. Used in APIs
- Relevant HTTP headers
	- **Content-type** (POST): input data format
	- **Content-type** (Answer): Data MIME type (text/html, image/jpg, …)
	- **Location**: Redirects browser
	- **Set-cookie**: Set a "cookie" on users' software.